# **How to Curve Text in Adobe Illustrator**

Many logo designs, flyers, leaflets, and posters have curved text. Businesses and organizations use this design element to make eye-catching and sophisticated text that will surely entice the people. It is easy to make a curve text with Adobe Illustrator, so read this article to know more in making a fancy text for your design project.

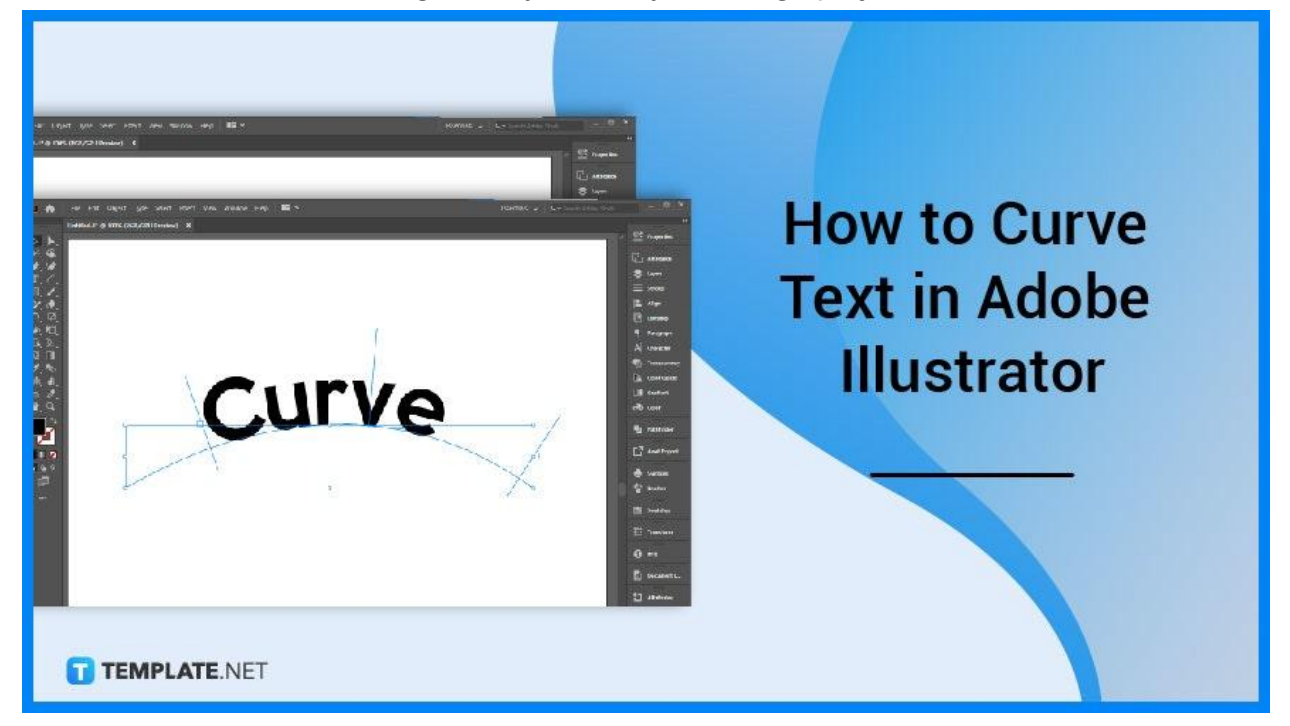

# **How to Curve Text in Adobe Illustrator**

Every graphic designer and visual artist should be knowledgeable about making curved text. If you are learning as a beginner or you just want to have a refresher, here is a simple tutorial to guide you in adding a curve to text in Adobe Illustrator.

#### ● **Step 1: Type the Text**

Using the Type tool, add the text in your document. Then, select the text you want to curve.

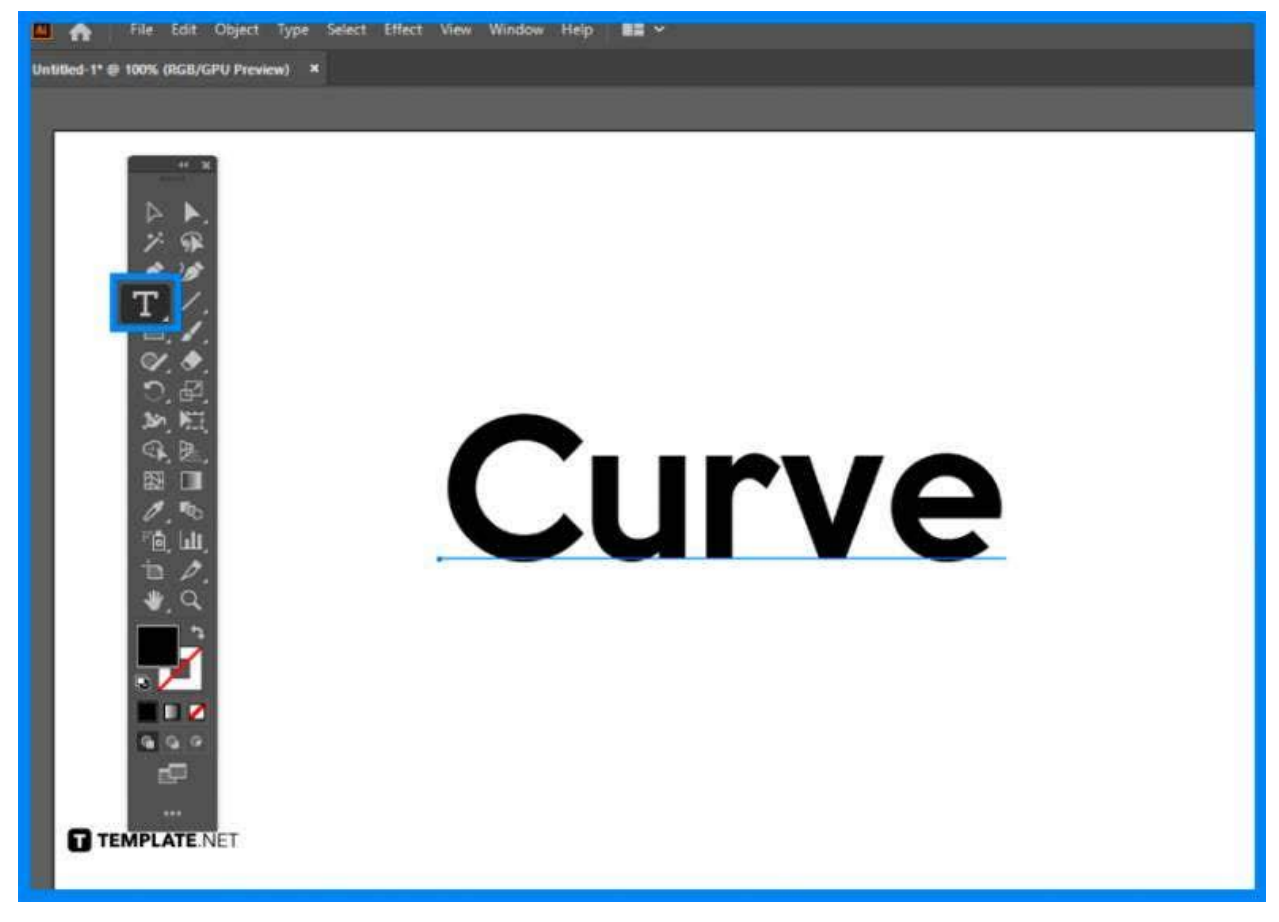

#### ● **Step 2: Warp the Text**

Go to the Effect option, and look for Warp. Choose from the options listed there on what kind of curve you want for your text such as arc, arc lower, arch, bulge, flag, wave, and many others.

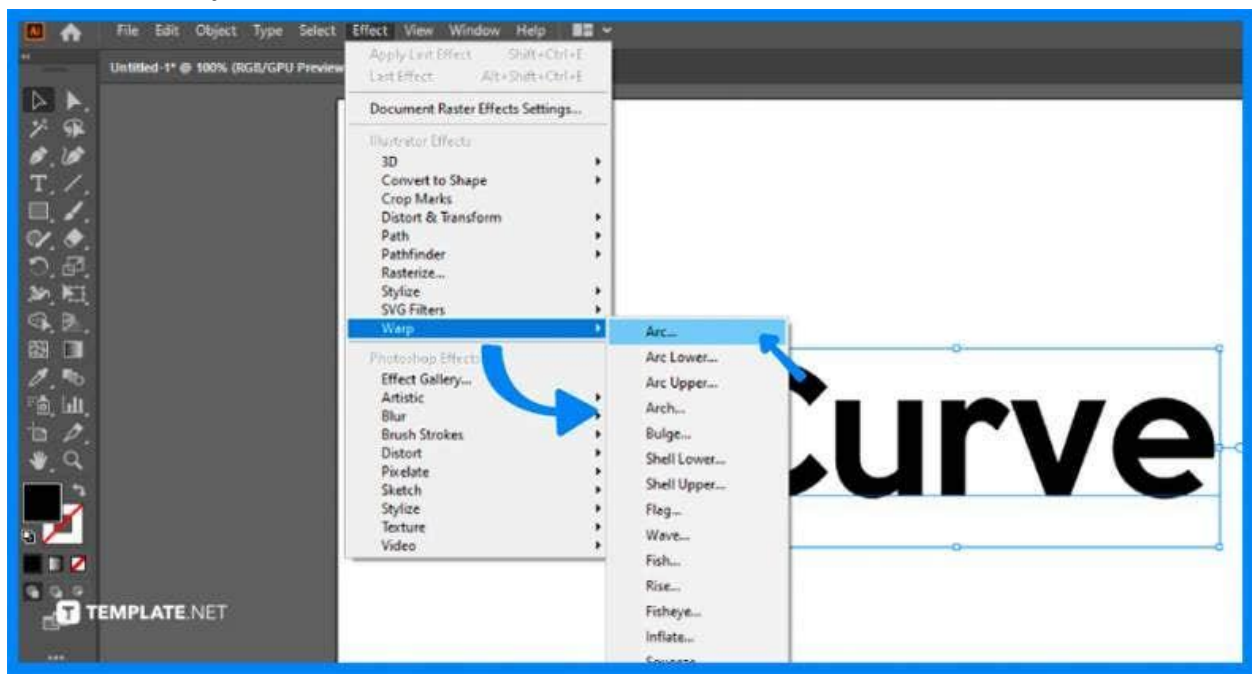

#### ● **Step 3: Distort or Bend the Text**

Open the Warp options panel. Explore other options such as bend, and distortion.

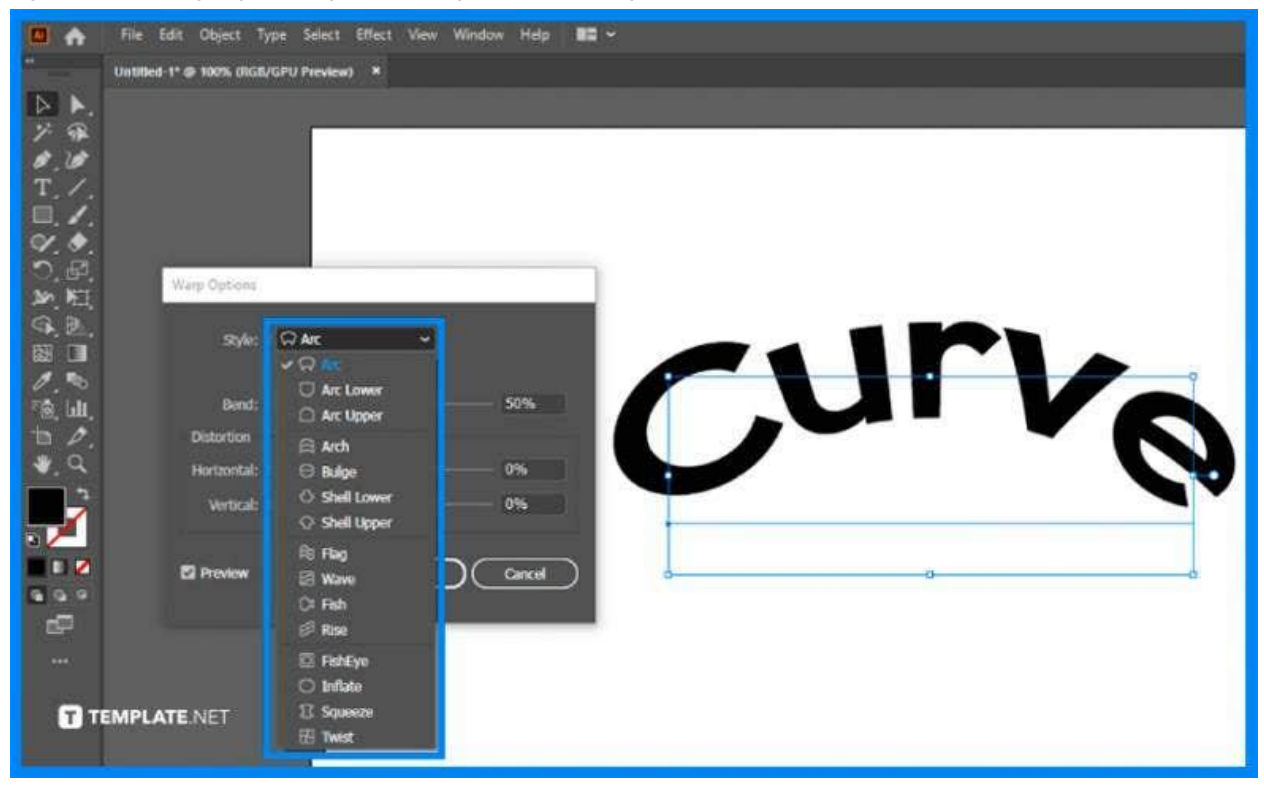

#### ● **Step 4: Draw an Arc**

Another way to quickly edit curved text is by using the Arc tool to create curve line. Draw an arc by clicking and dragging your cursor anywhere on your artboard.

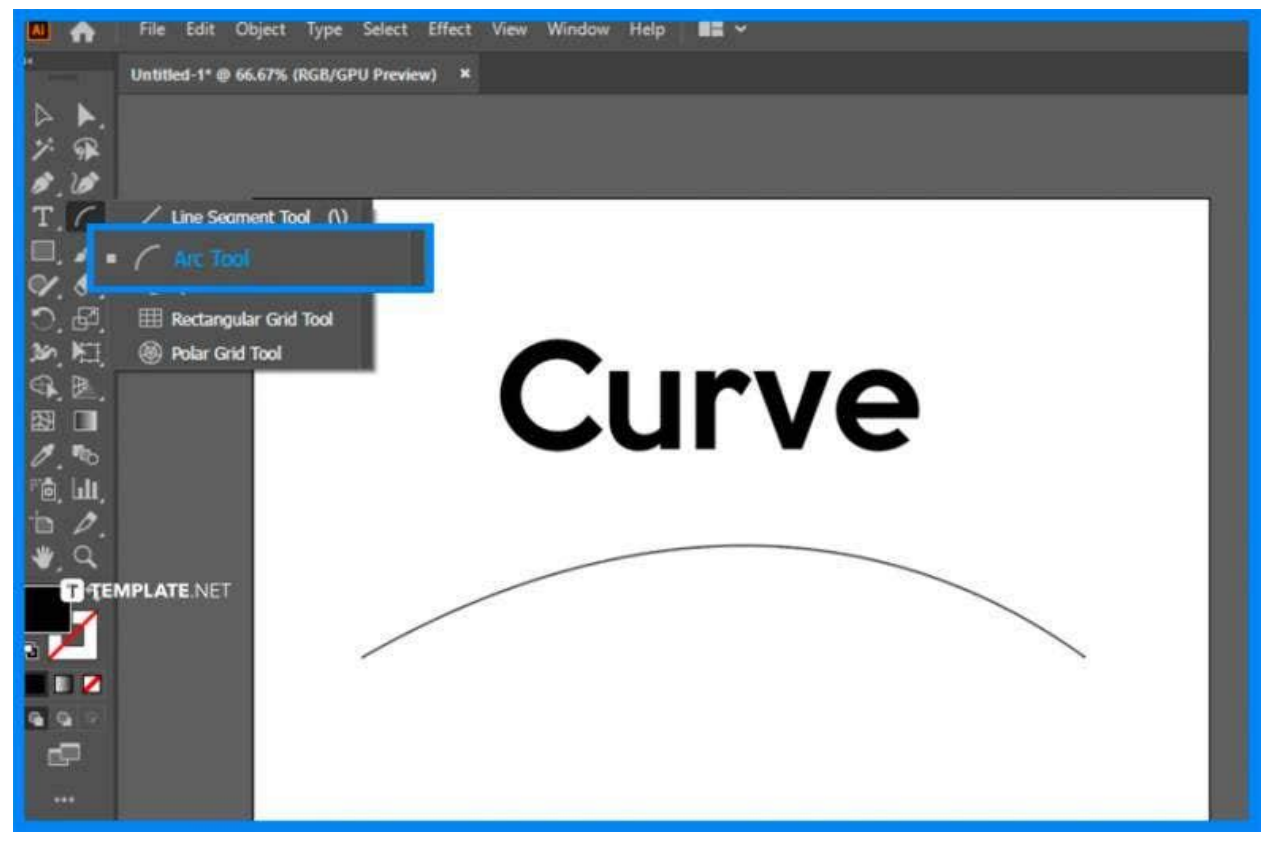

## **Step 5: Use the Type on a Path Tool**

Select the Type on a Path Tool and click on the arc. You will see a random text, delete it and type the text you want to.

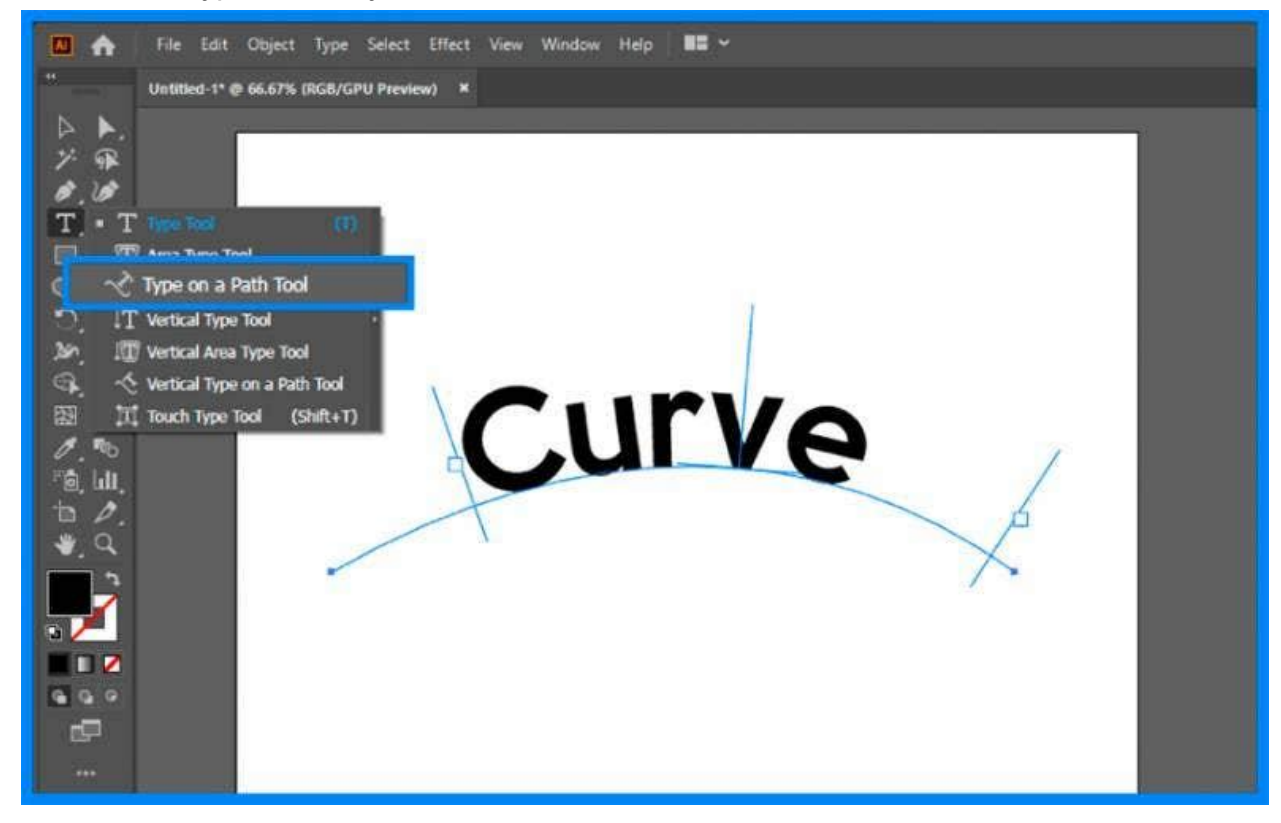

# **FAQs**

## **How to distort your text in Illustrator?**

Go to Object > Envelope Distort > Reset with Mesh and then, modify the rows and columns our mesh should have so that you can curve the words based on your mesh.

## **What are the tools use to curve text along a path?**

Use the Ellipse tool or Arc tool where you want to place the text, and then, use the Type on a Path Tool to type the text that follows the path of the circle or an arc.

## **Where can I use curve text?**

Curve text is widely used for company graphic and marketing collateral such as brochures, business cards, logo designs, posters, and many others.